Impression 3D LOGICIEL STUDIO UP Installation 7 **Tiertin** <http://www.tiertime.com/EN/service/download/> Download center Télécharger la dernière version **SOFTWARE** 1. UP Studio For Windows x64 Version: 19.0.3 BETA Download 2. UP Studio For Windows x86 Version: 19.3.0 BETA UP 212 for Windows Download LIP 213 for Mar OS Attributs: **Necture** seule **Caché** Avancé. Sécurité : Ce fichier provient d'un autre ordinateur et peut Débloquer éventuellement être bloqué pour protéger cet ordinateu **2** Une fois le fichier .zip téléchargé, penser à le DEBLOQUER  $OK$ Annuler Applique **3** Depuis une session adminsta : Installer le logiciel 且 Gestion de Fichier Action Affichage Fenêtre ? ◆ → <mark>★ ■ × △ 7 □</mark> Gestion de stratégie de groupe **Utilisateurs** 4 A Forêt : col-0311718z01.local Étendue Détails Paramètres D 4 Domaines Liaisons **4**△ 論 col-0311718z01.local Afficher les liaisons à cet emplacen Default Domain Policy Comptes de services Les sites, dom Ouvrir l'éditeur de stratégie (GPO) Domain Controllers Emplacemen 4 D Magret **D**Utilisateurs  $\triangleright$   $\Box$  Groupes divers Matériel 4 d'Utilisateurs  $\langle$ Jail Utilisateurs Administr Modifier...  $\triangleright$   $\blacksquare$  Autres 12 Appliqué

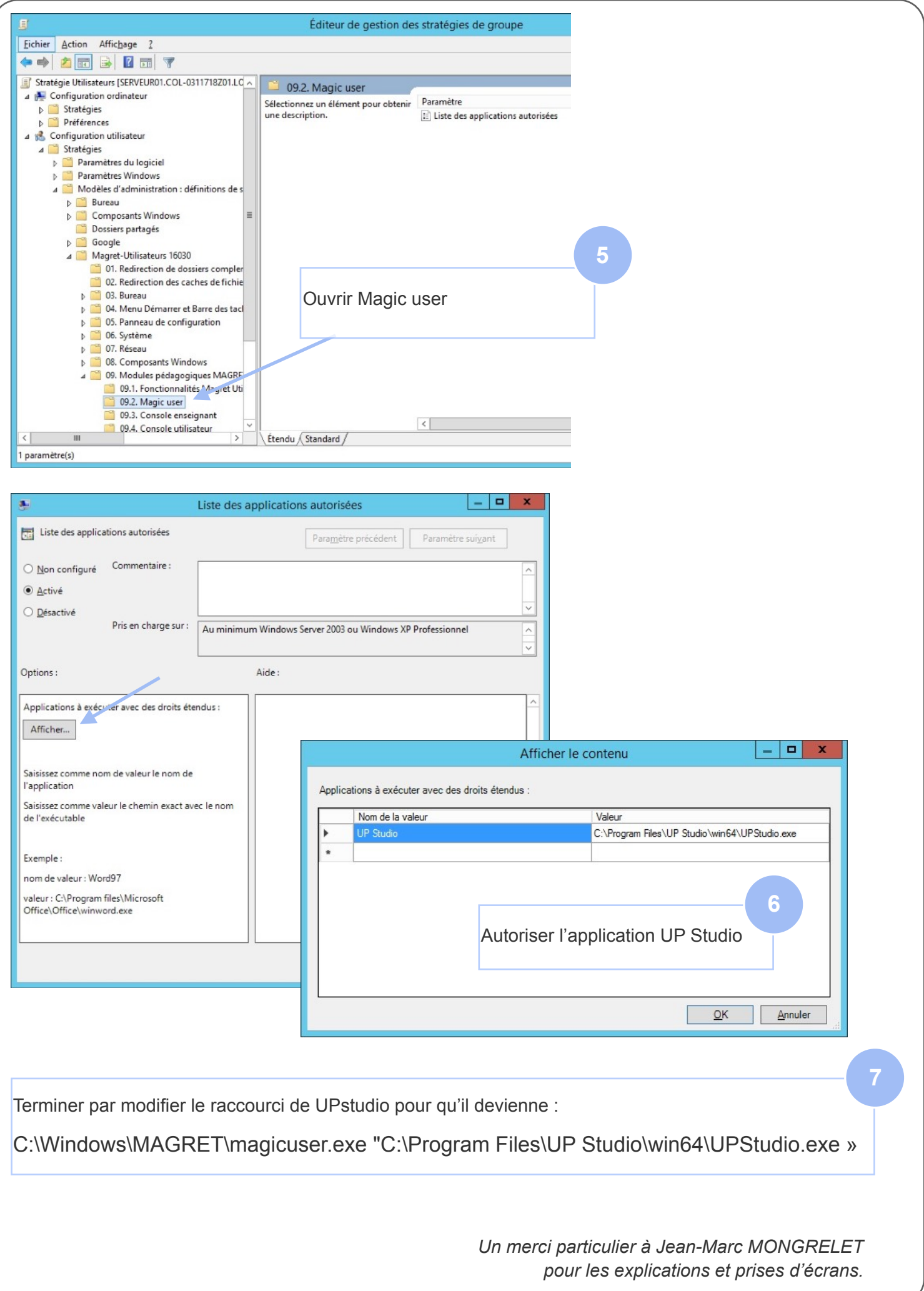